## **ESTADO DE SANTA CATARINA MUNICIPIO DE IRATI**

CNPJ: 95.990.230/0001-51 RUA JOÃO BEUX SOBRINHO, 385 C.E.P. 89856-000 Irati SC

## **DISPENSA DE LICITAÇÃO** Nr.: 48/2022 - DL

Processo Administrativo 112/2022 Processo de Licitação: 112/2022 Data do Processo: 26/10/2022

Folha: 1/1

## TERMO DE ADJUDICAÇÃO DE PROCESSO LICITATÓRIO

O(a) Prefeito, ALCIR FERRARI, no uso das atribuições que lhe são conferidas pela legislação em vigor, especialmente pela Lei Nr. 8.666/93 e alterações posteriores, a vista do parecer conclusivo exarado pela Comissão de Licitações, resolve:

01 - ADJUDICAR a presente Licitação nestes termos:

- a) Processo Nr.: 112/2022
- b) Licitação Nr. 48/2022-DL

c) Modalidade. Dispensa de Licitação p/ Compras e Serviços

- d) Data Homologação: 03/11/2022
- e) Data da Adjudicação: 03/11/2022 Sequência. 0
- REFTE CONTRATO DE RATEIO OBJETIVANDO A GESTÃO ASSOCIADO DOS SERVIÇOS<br>PÚBLICOS ADMINISTRATIVOS DESENVOLVIDOS PELO CONSÓRCIO INTERMUNICIPAL f) Objeto da Licitação MULTIFINALITÁRIO DA AMNOROESTE - CIMAM, PERIODO DE DOZE MESES

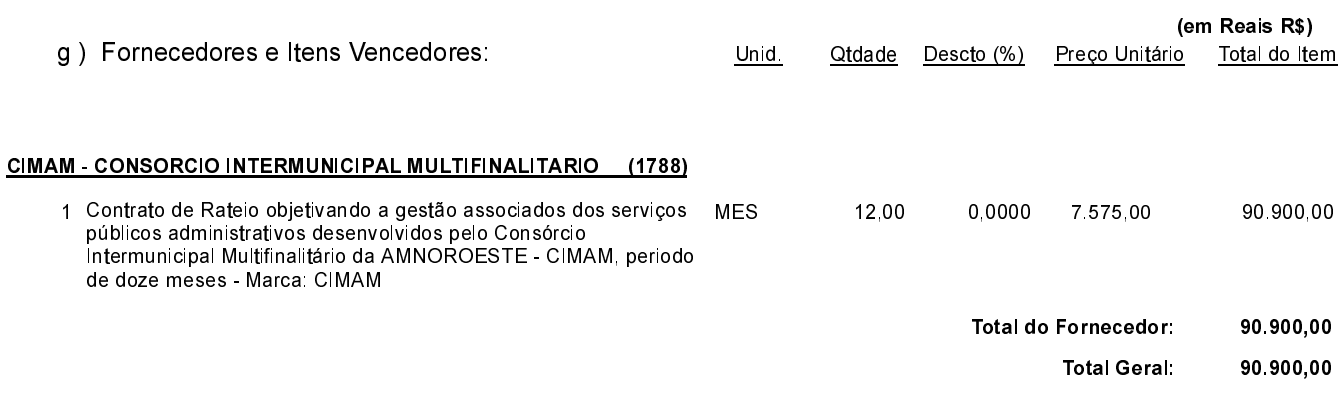

## 02 - Autorizar a emissão da(s) nota(s) de empenho correspondente(s).

Dotação(ões): 2.008.3.1.71.00.00.00.00.00 (10), 2.008.3.3.71.00.00.00.00.00 (12), 2.008.4.4.71.00.00.00.00.00 (15)

Irati 3 de Novembro de 2022.

MAURICIO EDUARDO ZANELLA Presidente da Comissão de Licitação